Fiche pratique Prépresse  $\overline{\phantom{a}}$  , where the contract of  $\overline{\phantom{a}}$ 

> Mise à jour : 14/10/2013\_CB

# **Cahier des charges pour la création de fichier PDF**

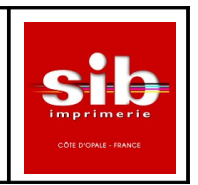

A travers ce document, nous souhaiterions vous accompagner dans la fabrication de vos fichiers PDF en vous donnant quelques préconisations techniques dans le but d'optimiser le traitement et de rendre la photogravure plus cohérente en anticipant le rendu d'impression final. Notre système Prépresse fonctionne avec des fichiers PDF en page simple. Le format des fichiers PDF requis doit être en 1.3 ou 1.4. Ils devront être créés selon nos recommandations.

# <span id="page-0-0"></span>**Sommaire :**

# **1/ [Généralités](#page-1-0)**

- **1.1\_ [la nomenclature des fichiers](#page-1-4)**
- **1.2\_ [les impératifs](#page-1-3)**
- **1.3\_ [Le texte](#page-1-2)**
- **1.4\_ [Les séparations couleurs](#page-1-1)**
- **1.5\_ [Le taux de couverture d'encrage](#page-2-1)**
- **1.6\_ [Les contraintes liées à la finition](#page-2-0)**

#### **2/ [La mise en page](#page-3-4)**

- **2.1\_ [Le paramétrage des marges](#page-3-3)**
- **2.2\_ [Fichier pour impression CMJN + Pantone](#page-3-2)**
- **2.3\_ [Fichier pour réaliser un vernis sélectif](#page-3-1)**
- **2.4\_ [Fichier pour réaliser des repiquages au noir](#page-3-0)**
- **3/ [Génération de vos fichiers PDF](#page-4-2)**
- **4/ [Téléchargement des JobOptions](#page-4-1)**
- **5/ [Transmission des fichiers](#page-4-0)**
- **6/ [Les épreuves colorimétriques](#page-5-1)**
- **7/ [Préconisations Photogravure et d'épreuvage](#page-5-0)**
- **8/ [Liens utiles](#page-6-0)**

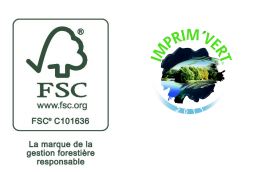

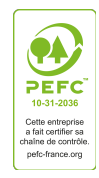

*Cahier des charges pour la création de fichier /document SIB/CB MAJ : 14 octobre 2013* 

# <span id="page-1-0"></span>**1/ Généralités**

# <span id="page-1-4"></span> **1.1\_la nomenclature des fichiers :**

Choisir des noms de fichiers sans accent, symbole, ou espace. **/ : \* ? » é è à ç ô ù % < > & ( ) § ! \$ ^ `, etc...= INTERDIT**

Afin d'optimiser le traitement de vos fichiers, il est important de respecter le formatage de nom de fichiers suivant :

Ex : JobName65\_p009.pdf

Pour l'envoi de nouvelles pages corrigées, le formatage devra être le suivant : Ex : JobName65COR\_p005.pdf

*[Retour sommaire](#page-0-0)*

#### <span id="page-1-3"></span> **1.2\_les impératifs :**

-Centrer les pages dans leur format d'impression.

-Mettre les pages dans l'ordre des folios.

-Penser à insérer les pages blanches.

-Vérifier les informations de défonce, surimpression et transparence.

-les filets doivent être de 0,3 points minimum.

-Les polices doivent être incorporées en jeux complets.

-Les images doivent être en CMJN à 300 dpi.

*[Retour sommaire](#page-0-0)*

# <span id="page-1-2"></span> **1.3\_Le texte :**

Corps de texte minimum de 6 points.

Texte défini sur plusieurs couleurs primaires (ex : un vert = cyan + jaune), corps minimum de 12 points.

Les textes en réserve sur fond couleur doivent être en gras

Il est préférable (sauf volonté délibérée du créatif) que le texte noir soit en surimpression et le texte blanc en défonce.

*[Retour sommaire](#page-0-0)*

# <span id="page-1-1"></span> **1.4\_Les séparations couleurs :**

les fichiers doivent être constitués uniquement d'objet et d'image en CMJN (et couleur Pantone seulement si commandé).

Les couleurs RVB, Lab, deviceN ou couleur d'accompagnement doivent être convertis en CMJN. Si tel n'est pas le cas, nous les convertirons en interne avec les risques d'écart de rendu colorimétrique que cela suppose.

Pour plus de détails, consulter nos **[préconisations de photogravure et d'épreuvage](#page-5-0)** .

# <span id="page-2-1"></span> **1.5\_Le taux de couverture d'encrage :**

la somme des 4 couleurs de couverture d'encrage ne doit pas dépasser 300%. Pour plus de précision, vous pouvez vous référer au **[préconisations de photogravure et](#page-5-0)  [d'épreuvage](#page-5-0)** .

*[Retour sommaire](#page-0-0)*

# <span id="page-2-0"></span> **1.6\_Les contraintes liées à la finition :**

En règle général, les textes et les illustrations doivent être au minimum à 10 mm en retrait des coupes sur les 3 cotés rognés.

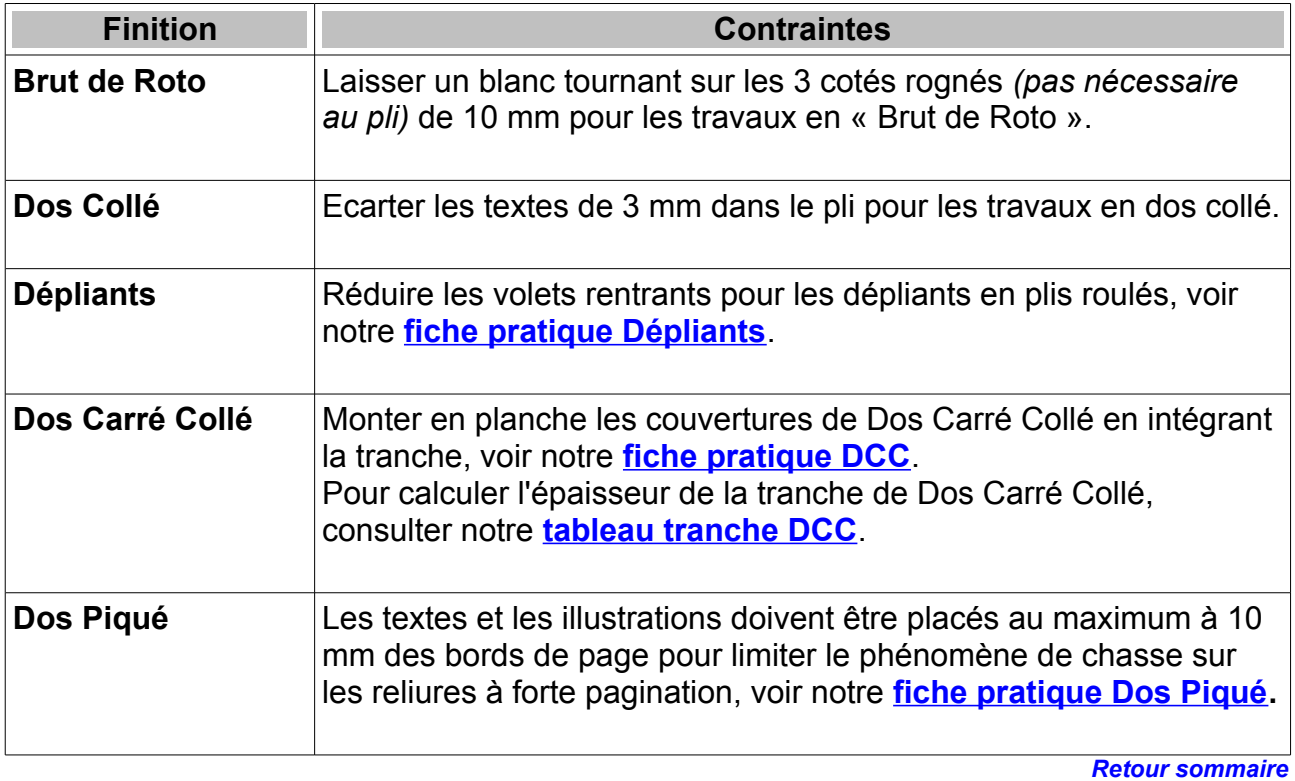

# <span id="page-3-4"></span>**2/ La mise en page**

#### <span id="page-3-3"></span> **2.1\_Le paramétrage des marges :**

les fichiers doivent être réalisée de la façon suivante :

- 10 mm de blanc tournant (mediabox)
- 5 mm de fond perdu (bleedbox)
- traits de coupe avec un décalage de 5 mm

Ces informations sont déterminantes dans la bonne réalisation de votre document dans nos logiciels d'imposition. Voir notre **[fiche pratique PageBox](http://www.sibimprimerie.com/joboptions/0000088493-FP-SIB-PP_PageBox.pdf)**.

*[Retour sommaire](#page-0-0)*

#### <span id="page-3-2"></span> **2.2\_Fichier pour impression CMJN + Pantone :**

Le fichier CMJN + 1 couleur Pantone devra comporté seulement le nombre exact de séparation couleur (soit 5 séparations dans cet exemple). Le fichier devra être réalisé en composite.

*[Retour sommaire](#page-0-0)*

#### <span id="page-3-1"></span> **2.3\_Fichier pour réaliser un vernis sélectif :**

Le fichier de vernis doit être réalisé à part du fichier quadri. Il ne doit contenir que les parties vernis en aplat noir.

*[Retour sommaire](#page-0-0)*

#### <span id="page-3-0"></span> **2.4\_Fichier pour réaliser des repiquages au noir :**

Prévoir un fichier « base commune» ou « base muette », page identique qui servira de fond et fournir les repiquages à part. Un fichier par repiquage avec texte en noir seul, en surimpression avec fond transparent. Identifier les fichiers de repiquages en rapport avec le tableau de répartition si possible.

Le fichier de repiquage doit être réalisé en respectant les même dimensions que le fichier de la base quadri. Il doit être mis en page au bon emplacement pour être repiqué sur la base quadri avec précision.

*Retour sommaire* 

# <span id="page-4-2"></span>**3/ Génération de vos fichiers PDF**

Nous vous recommandons d'utiliser des logiciels de mise en page dédié aux arts graphiques tel que InDesign ou Qxpress. Les logiciels de bureautique sont à proscrire car aucune gestion des marges et des couleurs ne sera possible.

La génération du fichier PDF doit être faite dans les règles en appliquant un paramétrage adapté au type d'impression / **[modèle de paramétrage InDesign](http://www.sibimprimerie.com/joboptions/FP-SIB-PP_FairePDF_indd.pdf)**. Pour cela, nous mettons à votre disposition des fichiers de paramétrages appelés **[JobOptions](#page-4-1)**. En cas de doute, nous vous conseillons de nous consulter pour déterminer un paramétrage adapté.

Nous vous préconisations de certifier vos fichiers avec un logiciel comme « PitStop ». Cette vérification en amont de l'imprimerie permet d'anticiper des problèmes de polices non incorporées ou des images en basse définition, etc...

*[Retour sommaire](#page-0-0)*

<span id="page-4-1"></span>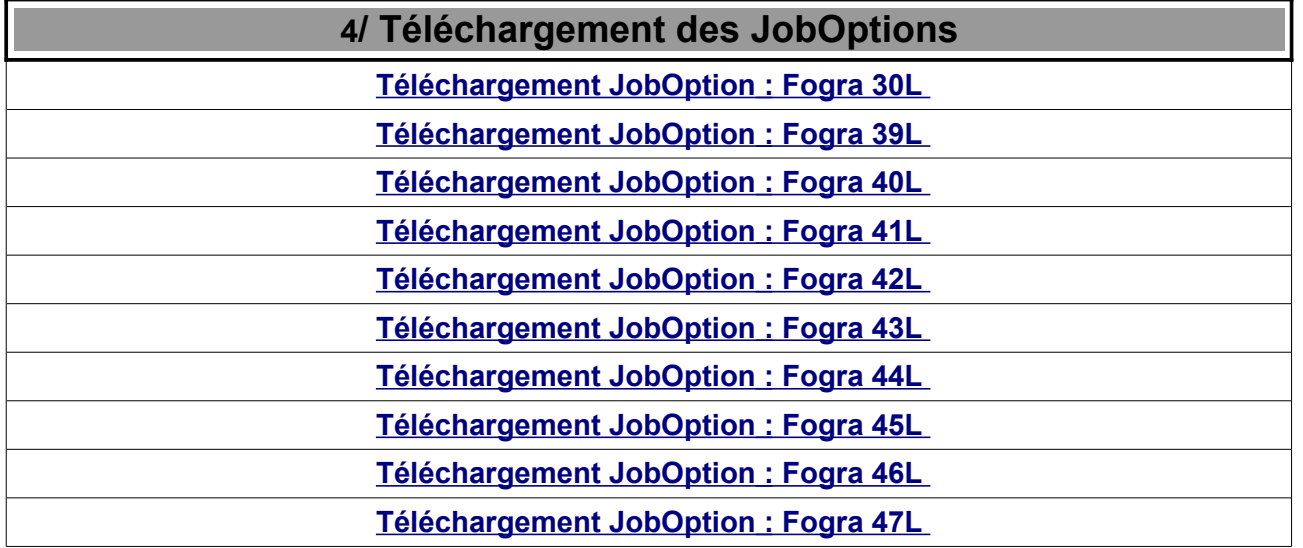

*[Retour sommaire](#page-0-0)*

# <span id="page-4-0"></span>**5/ Transmission des fichiers**

Nous préconisons l'utilisation de notre portail INSITE, pour cela, le fabricant en charge de votre dossier vous enverra un lien de transfert par mail sur l'adresse de votre choix. Ce système permet un traitement automatique de vos pages et en retour un lien de Bon à tirer haute définition feuilletable vous sera adressé.

*[Retour sommaire](#page-0-0)*

# <span id="page-5-1"></span>**6/ Les épreuves colorimétriques**

Nous fournir une épreuve reproductible de chaque page issue du fichier PDF fourni à l'imprimerie.

Sur chaque épreuve doit être mentionnée :

-le procédé utilisé

-le nom du fichier reproduit sur l'épreuve

-une gamme de contrôle mesurable type **[Ugra/Fogra Media Wedge.](http://www.sibimprimerie.com/joboptions/Gamme%20Mediawedge.jpg)**

*[Retour sommaire](#page-0-0)*

# <span id="page-5-0"></span>**7/ Préconisations Photogravure et d'épreuvage**

Selon le type d'impression et le papier commandé, nous vous préconisons l'utilisation des profils icc ci-dessous pour réaliser dans Photoshop vos séparations d'images en CMJN.

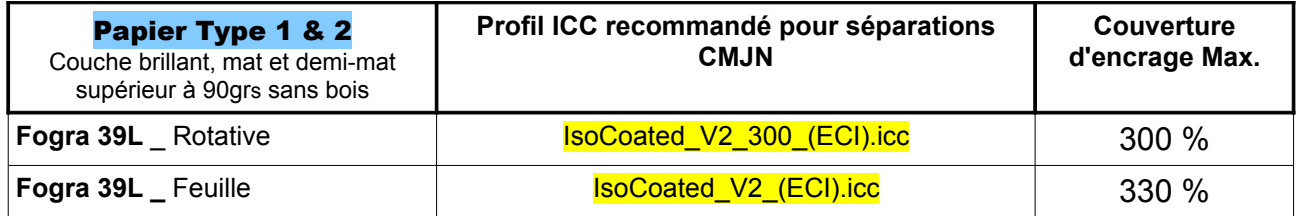

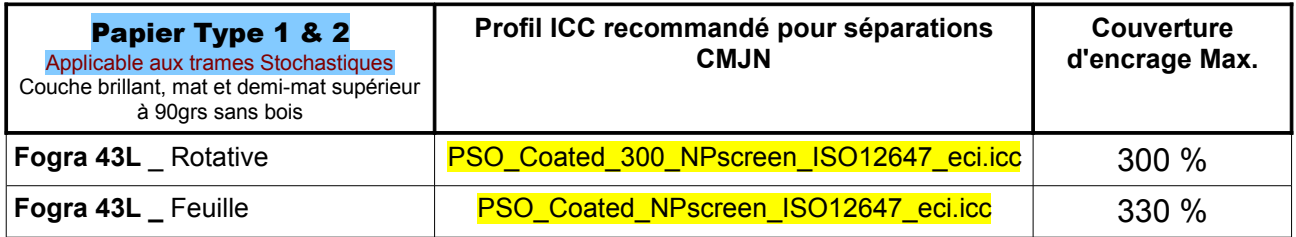

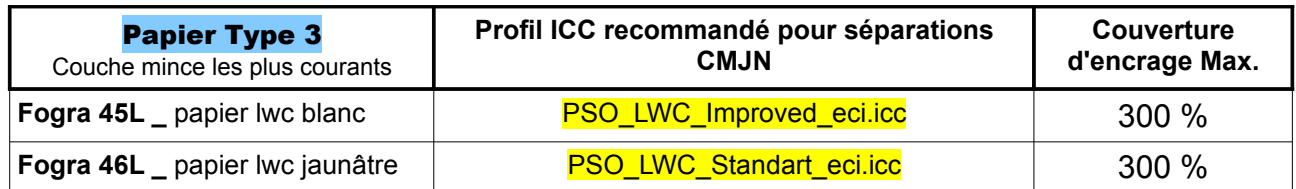

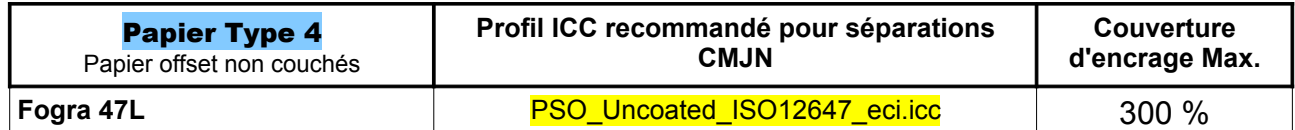

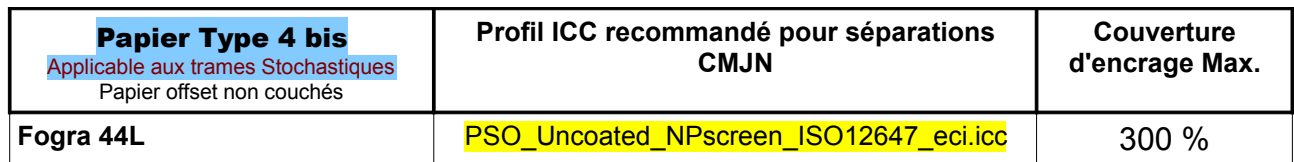

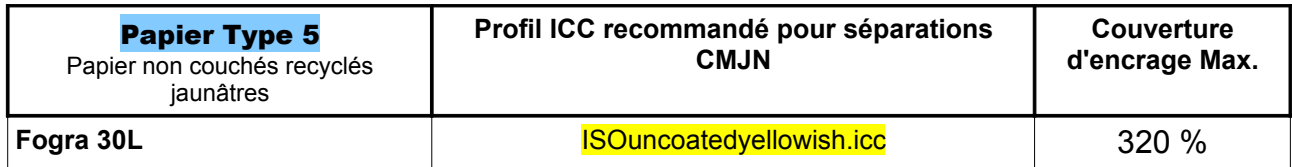

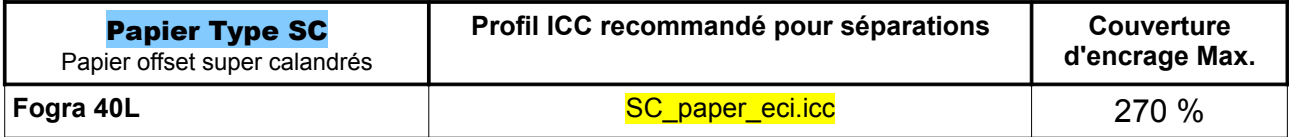

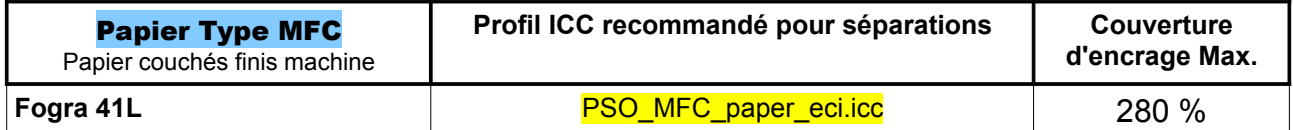

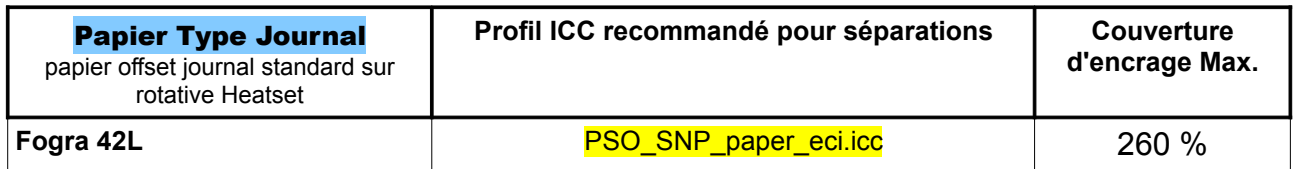

*[Retour sommaire](#page-0-0)*

# <span id="page-6-0"></span>**8/ Liens utiles**

*Site de SIB imprimerie <http://www.sibimprimerie.com/>*

*Site de ECI pour le téléchargement des profils icc.* **[http://www.eci.org/](http://www.eci.org/doku.php?id=en:downloads)**

*Site de UNIC pour infos utiles sur les standardisations des fichiers PDF.* **[http://www.com-unic.fr/](http://www.com-unic.fr/sites/gwg/procedure-fabrication)**

#### *Site de Gutenberg 1.5 pour infos utiles sur les industries graphiques* **<http://gutenberg1point5.canalblog.com/>**

*[Retour sommaire](#page-0-0)*

*Pour toutes informations complémentaires :* **[fichiers@sibimprimerie.com](mailto:fichiers@sibimprimerie.com?subject=Demande%20de%20renseignement)**